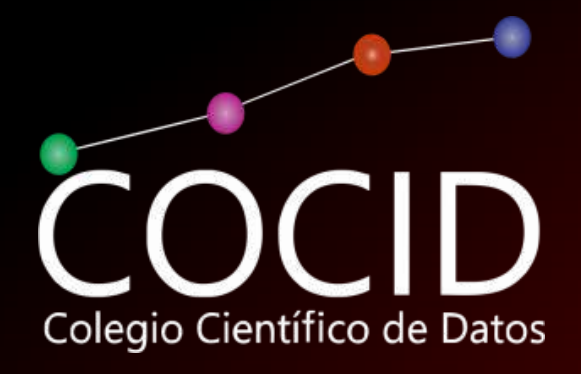

# DIPLOMADO DE ACTUALIZACIÓN PROFESIONAL **CIENCIA DE DATOS PARA NEGOCIOS CON**

**REGISTRO OFICIAL SEEM 17DAP60520** 

# 17 DE MAYO

viernes de 4:00 pm a 6:00 pm Modalidad Online

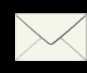

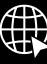

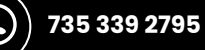

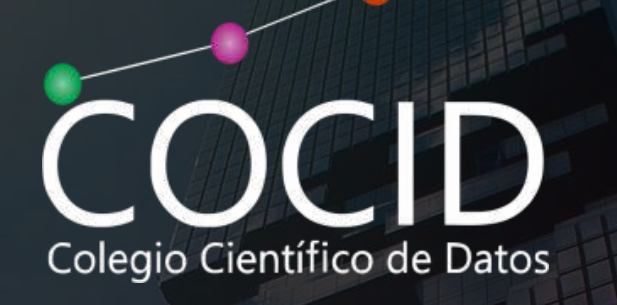

# **Contenido del Documento**

**INFORMACIÓN GENERAL**

**[TEMARIO](#page-5-0)**

**[CALENDARIO](#page-10-0) DE SESIONES ONLINE**

**PROCESO DE [INSCRIPCIÓN](#page-10-0)**

**PRECIO Y [FORMAS](#page-11-0) DE PAGO**

**[RESEÑA](#page-12-0)**

**[CONTACTO](#page-13-0)**

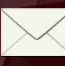

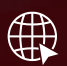

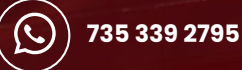

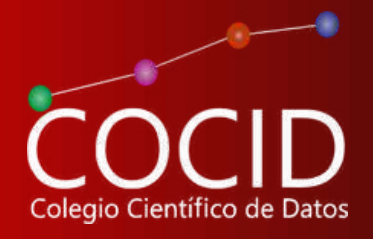

### Objetivo:

Adquirir la habilidad para analizar e interpretar la información econométrica, de Big Data y trabajar bases de datos con cubos OLAP con software R para predecir resultados efectivos y tomar decisiones acertadas económicas, financieras y empresariales.

### A quién va dirigido:

Licenciados en general, maestros, doctores e investigadores, economistas, administrativos, relacionistas públicos, gestores de calidad, actuarios, contadores, directivos y todas aquellas áreas y/o personal ejecutivo o directivo relacionadas con la empresa y sus ámbitos económicos y financieros

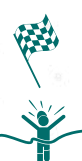

Inicio: 17 de mayo de 2024

Término: 11 de octubre de 2024

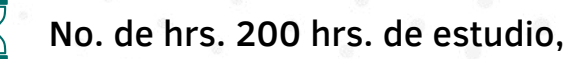

**¿Cómo se distribuye el tiempo?**

10 hrs. semanales

- 2 hrs. de sesión online
- 6 hrs. de trabajo en plataforma
- 2 hrs. de actividades semanales

#### 20 semanas

**Sesión online:Viernes de 4:00 pm a 6:00pm**

- Incluye:
	-
- Temario en pdf.
- Bases de datos propias.
- Software R
- Material complementario.
- Clases online.
- Acceso a multitud de material en Biblioteca Virtual.

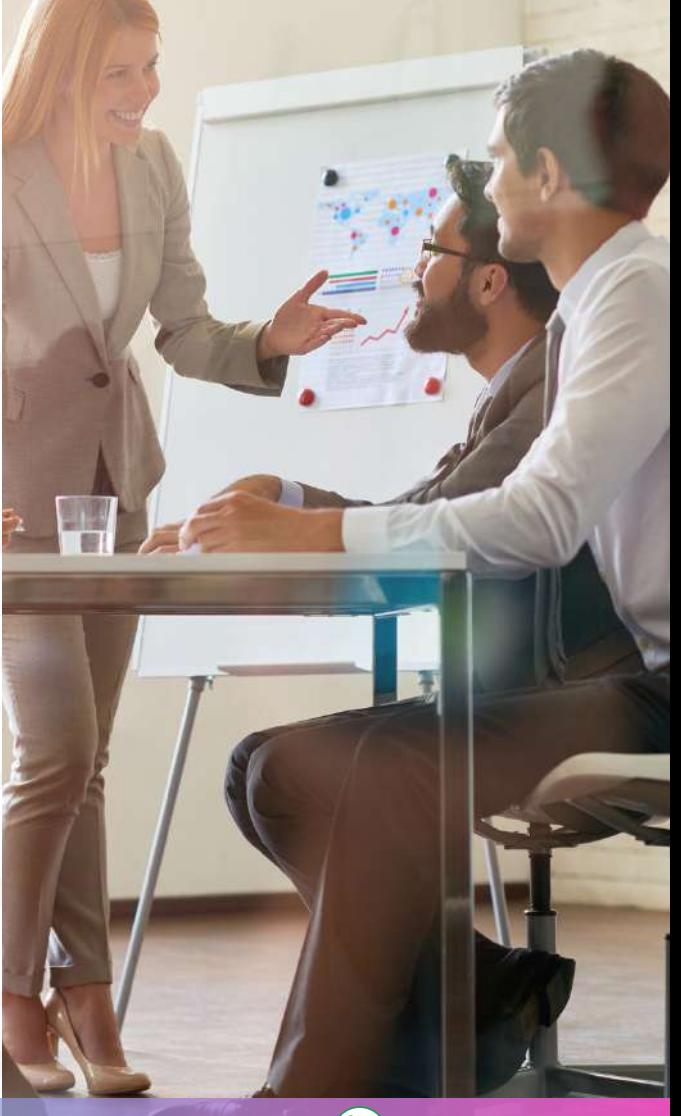

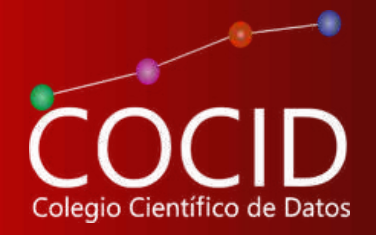

### **¿Qué aprederá en este Diplomado?**

- 1.-Estudiar la descriptiva avanzada de empleados y clientes,
- 2. Relacionar la concentración de salarios y ventas,
- 3. Conocer el rendimiento de ventas de un producto,
- 4. Clasificar empleados en función de su rendimiento de ventas,
- 5. Estudiar la calificación de una empresa por los clientes,
- 6. Clasificar las oficinas por ganancias,
- 7. Clasificar ganancias vs. gastos en publicidad,
- 8. Estudiar la diferenciación y apuesta avanzada por carteras de inversión,
- 9. Diversificar la inversión,
- 10. Racionalizar las tareas de los empleados,
- 11. Diferenciar entre PIBs.
- 12. Relacionar las tareas de empleados y ventas,
- 13. Estudiar las ganancias vs. gastos diferenciados,
- 14. Relacionar de forma avanzada activos financieros en bolsa,
- 15. Realizar previsiones avanzadas de ganancias por activos financieros,
- 16. Realizar previsiones de ventas en función de tasas,
- 17. Seleccionar empleados por previsión de ventas,
- 18. Realizar búsqueda de personal nuevo en función de previsiones de ventas,
- 19. Relacionar activos financieros,
- 20. Diversificar de forma avanzada la inversión en activos financieros,
- 21. Estudiar la supervivencia de productos en el mercado,
- 22. Realizar previsiones de ventas de un producto,
- 23. Realizar previsiones de ganancias de activos bursátiles.

- 24. Estudiar de forma avanzada encuestas de calidad al cliente,
- 25. Estudiar la efectividad de programas de marketing en ventas de productos,

**administracion@cocid.edu.mx**<br> **administracion@cocid.edu.mx**<br> **administracion@cocid.edu.mx**<br> **www.cocid.edu.mx**<br> **8** 735 339 2795

ı,

- 26. Clasificar y seleccionar empleados en función del tiempo de cierre de ventas,
- 27. Cambiar de puestos a empleados en función de su rendimiento.
- 28. Trabajar BIG DATA.
- 29. Crear tablas dinámicas.
- 30. Trabajar cubos OLAP.
- 31. Realizar operaciones con cubos OLAP.

-== "object"<br>"object"

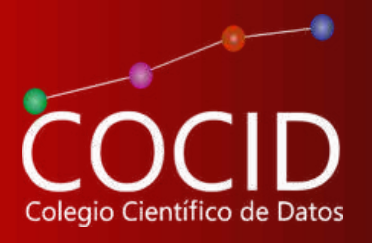

# ¿Qué integra la enseñanza virtual?

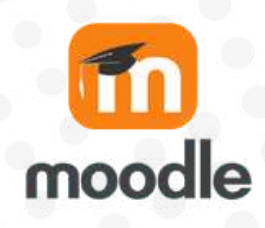

Plataforma Moodle  $\mathcal{O}$ Forma de trabajo intuitiva 24/7

 $\Im S$ Toda la información integrada en módulos apartados

Con todo el temario completo, 58 clases grabadas, material complementario y actividades

- Explicación pormenorizada en cada módulo
- $\mathscr O$  Evaluación automatizada
- Acceso a biblioteca virtual
- $\mathscr O$  Tutor especializado en comunicación constante
- Soporte y asistencia técnica inmediata

Más de 500 investigadores de México e Hispano América formados con nuestros diplomados

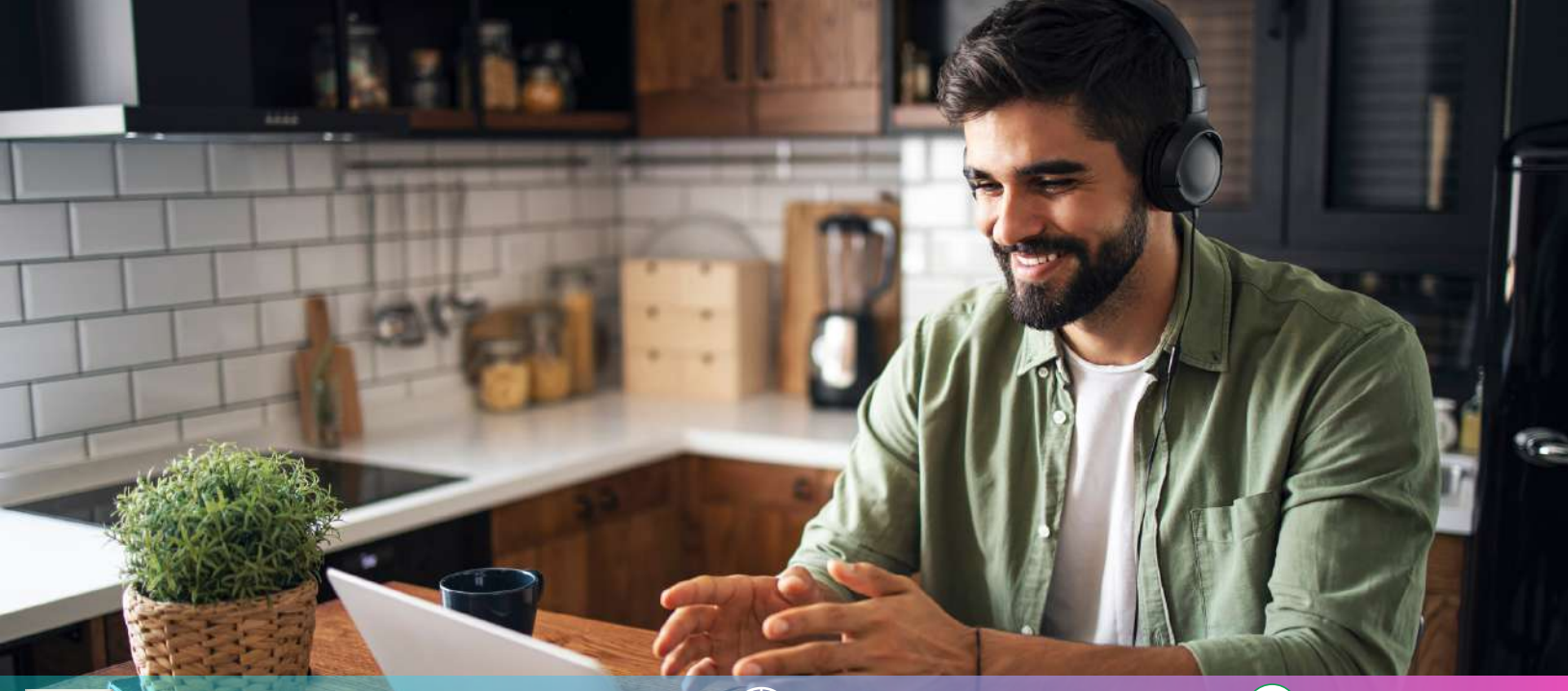

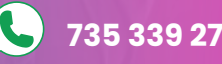

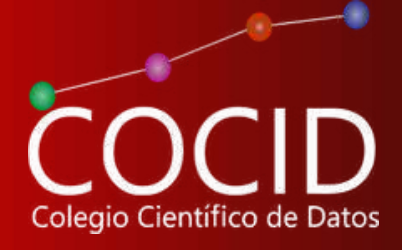

### <span id="page-5-0"></span>MÓDULO 1. ECONOMETRÍA Y DISEÑO DE INVESTIGACIÓN

TEMA 1. INTRODUCCIÓN A LA ECONOMETRÍA. TEMA 2. FUNDAMENTOS Y BASES EMPÍRICAS. TEMA 3. ELECCIÓN DEL TEMA, OBJETIVOS <sup>E</sup> HIPÓTESIS. **1** TEMA 4. MUESTREOS, TIPOS, DATOS Y CONTROLES.

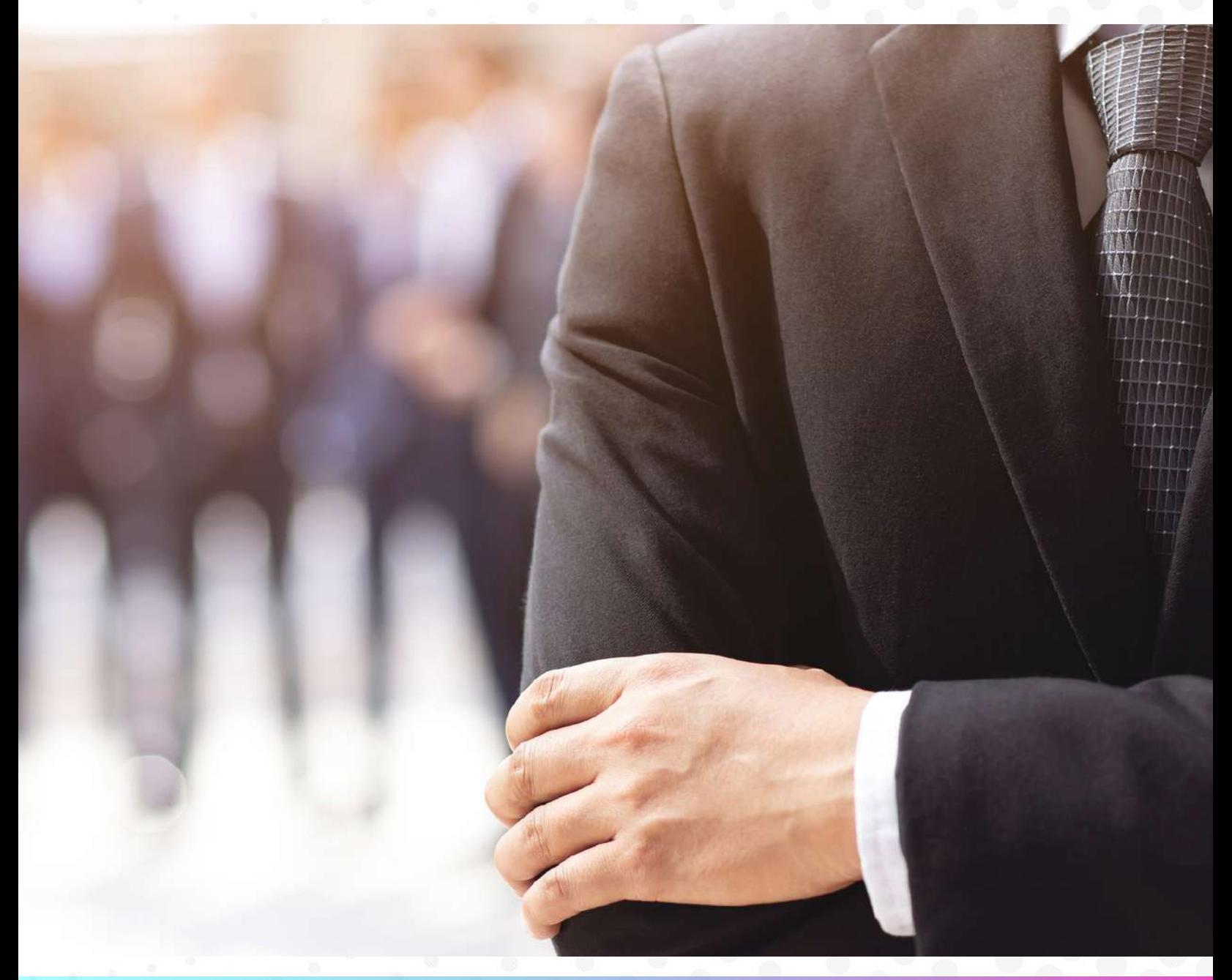

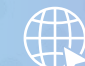

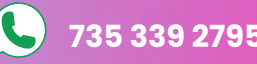

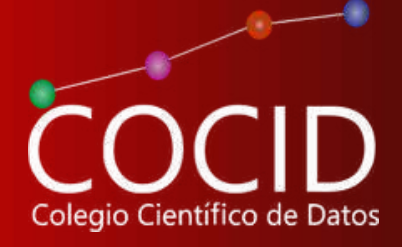

MÓDULO 2. EMPLEADOS, VENTAS Y CARTERAS DE INVERSIÓN TEMA 1. R SOFTWARE. 1.1.- Descripción. 1.2.- Historia. 1.3.- Características 1.4.- Instalación 1.5.- Formatos. 1.6.- Transponer datos de hoja de cálculo. 1.7.- Cargado de archivos. 1.8.- Trabajo de bases de datos. TEMA 2. ESTADÍSTICA DESCRIPTIVA I. 2.1.- Gráficos de barras. 2.2.- Gráficos de sectores. 2.3.- Histograma. 2.4.- Nubes de puntos. 2.5.- Gráficos de cajas. 2.6.- Gráficos para tablas de doble entrada. 2.7.- Conclusión. TEMA 3. ESTADÍSTICA DESCRIPTIVA II. 3.1.- Medidas de posición y dispersión. 3.1.1.- Media. 3.1.2.- Mediana. 3.1.3.- Cuasivarianza. 3.1.4.- Cuasidesviación típica. 3.1.5.- Cuantiles. 3.1.6.- Resumen. 3.2.- La distribución normal. 3.3.- Medidas para investigación. 3.4.- Conclusión. TEMA 4. PRUEBAS NO PARAMÉTRICAS. 4.1.- Test de Wilcoxon. 4.2.- Test de Wilcoxon – Mann-Whitney. 4.3.- Test de Kolmogorov – Smirnov. 4.4.- Test de Kruskal – Wallis. 4.5.- Conclusión. TEMA 5. CHI-CUADRADO Y T DE STUDENT. 5.1.- Chi- cuadrado de Pearson. 5.1.1.- Introducción. 5.1.2.- Formulación. 5.1.3.- Resolución con R. 5.1.4.- Conclusión. 5.2.- T-Student. 5.2.1.- Distribución t-Student. 5.2.3.- conclusión.<br>TEMA 6. ANÁLISIS 6. ANÁLISIS DE VARIANZA. DISEÑO COMPLETAMENTE ALEATORIZADO. 6.1.- Un factor clásico. HSD Tukey. 6.2.- Un factor robusto. HSD Tukey. 6.3.- Dos factores clásico. 6.4.- Dos factores robusto.<br>TEMA 7. ANÁLISIS DE TEMA 7. ANÁLISIS DE VARIANZA. MEDIDAS REPETIDAS. 7.1.- Introducción. 7.2.- Formulación. 7.3.- Análisis de Varianza. Medidas Repetidas con R. 7.4.- Conclusión. **2**<br>**2**<br>**1.1**<br>**1.2**<br>**1.2** TEMA 8. REGRESIÓN Y CORRELACIÓN LINEAL SIMPLES. 8.1.- Regresión lineal simple. 8.1.1.- Introducción. 8.1.2.- Modelo. 8.1.3.- Contraste. 8.1.4.- Tabla de análisis de varianza. 8.1.5.- Regresión con R. 8.1.6.- Conclusión. 8.2.- Correlación simple. 8.2.1.- Introducción. 8.2.2.- Coeficiente de correlación de Pearson. 8.2.3.- Correlación lineal con R. 8.2.4.- Conclusión. TEMA 9. REGRESIÓN MÚLTIPLE. 9.1.- Modelo. 9.2.- Contraste de la regresión lineal múltiple. 9.3.- Tabla de análisis de la varianza para la regresión lineal múltiple. 9.4.- Estimación de la varianza común. 9.5.- Contraste de hipótesis sobre los coeficientes de regresión. 9.6.- Regresión múltiple con R. 9.7.- Selección secuencial de variables por pasos. TEMA 10. CORRELACIÓN MÚLTIPLE. 10.1.- Introducción. 10.2.- Cálculo con R. 10.3.- Representaciones gráficas. 10.4.- Conclusión. Módulo 3. Ganancias y gastos, previsión de ventas y activos bursátiles TEMA 1. TÉCNICAS ACTUALES EN REGRESIÓN. TRATAMIENTO DE DATOS ANÓMALOS. 1.1.- Introducción. 1.2.- Bibliotecas. 1.3.- Formulación. 1.4.- Ejemplo completo: 1.4.1.- Regresión lineal por mínimos cuadrados. 1.4.2.- Técnicas actuales en Regresión (tratamiento de datos anómalos). 1.4.2.1.- Recta de Huber. 1.4.2.2.- LTS-Least Trimmed Squares. 1.4.2.3.- LMS-Least Median of Squares. 1.4.2.4.- Recta MM. 1.5.- Conclusión. TEMA 2. REGRESIÓN POISSON. 2.1.- Introducción. 2.2.- Cálculo con R. 2.3.- Conclusión. TEMA 3. MODELOS DE REGRESIÓN LOGÍSTICA. LOGIT Y PROBIT. 3.1.- Introducción. 3.2.- Modelos logit y probit. 3.3.- Modelos de regresión logit con R. 3.4.- Modelos de regresión probit con R. 3.5.- Conclusión.

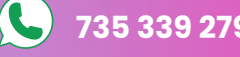

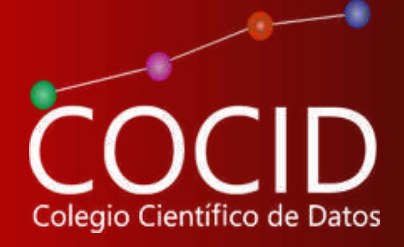

MÓDULO 3. GANANCIAS Y GASTOS, PREVISIÓN DE VENTAS Y ACTIVOS BURSÁTILES TEMA 1. TÉCNICAS ACTUALES EN REGRESIÓN. TRATAMIENTO DE DATOS ANÓMALOS. 1.1.- Introducción. 1.2.- Bibliotecas. 1.3.- Formulación. 1.4.- Ejemplo completo: 1.4.1.- Regresión lineal por mínimos cuadrados. 1.4.2.- Técnicas actuales en Regresión (tratamiento de datos anómalos). 1.4.2.1.- Recta de Huber. 1.4.2.2.- LTS-Least Trimmed Squares. 1.4.2.3.- LMS-Least Median of Squares. 1.4.2.4.- Recta MM. 1.5.- Conclusión. TEMA 2. REGRESIÓN POISSON. 2.1.- Introducción. 2.2.- Cálculo con R. 2.3.- Conclusión. TEMA 3. MODELOS DE REGRESIÓN LOGÍSTICA. LOGIT Y PROBIT. 3.1.- Introducción. 3.2.- Modelos logit y probit. 3.3.- Modelos de regresión logit con R. 3.4.- Modelos de regresión probit con R. 3.5.- Conclusión. TEMA 4. REGRESIÓN SUAVIZADA. 4.1.- Introducción. 4.2.- Formulación. 4.3.- Regresión suavizada con R. 4.4.- Conclusión. TEMA 5. REGRESIÓN MÚLTIPLE ROBUSTA. 5.1.- Introducción. 5.2.- Regresión de Huber. 5.3.- Regresión múltiple robusta de Huber. 5.4.- MM-estimadores. 5.5.- Regresión múltiple M-estimadores. 5.6.- Conclusión. TEMA 6. CORRELACIÓN SIMPLE Y MÚLTIPLE ROBUSTAS. 6.1.- Introducción. 6.2.- Correlación robusta para dos variables. 6.2.1.- Correlación de porcentaje ajustado. 6.2.2.- Correlación winsorizada. 6.2.3.- M-estimadores de Goldberg e Iglewicz. 6.3.- Correlación robusta para p variables. 6.3.1.- Correlación de porcentaje ajustado entre p variables. 6.3.2.- Correlación winsorizada entre p variables. 6.4.- Conclusión. TEMA 7. MODELOS LINEALES GENERALIZADOS UNIVARIANTES. 7.1.- Desarrollo. 7.2.- Conclusión. TEMA 8. MODELOS LINEALES MIXTOS GENERALIZADOS. DISEÑO POR BLOQUES ALEATORIOS. 8.1.- Introducción. 8.2.- Formulación. 8.3.- Modelos lineales generalizados y mixtos generalizados con R. Diseño por bloques aleatorios. 8.4.- Conclusión. TEMA 9. ÁRBOLES DE REGRESIÓN Y CLASIFICACIÓN (CARTS). 9.1.- Introducción. 9.2.- Árboles de regresión con R. 9.3.- Prunned o podado del Árbol. 9.4.- Árboles de clasificación con R. 9.5.- Conclusión. TEMA 10. MODELOS ADITIVOS GENERALIZADOS GAM. 10.1.- Introducción. 10.2.- Formulación. 10.3.- Modelos GAM con R. 10.4.- Conclusión. TEMA 11. ANÁLISIS DE SUPERVIVENCIA. 11.1.- Introducción. 11.2.- Cálculo completo en R. Uno y dos grupos. TEMA 12. MODELOS SARIMA DE SERIES TEMPORALES. 12.1.- Introducción. 12.2.- Objetivos y usos en las diferentes ciencias. 12.3.- Paquetes a instalar en R. 12.4.- Bibliotecas a abrir en R. 12.5.- Cómo introducir los datos en R. 12.6.- Ejemplo completo: 12.6.1.- Cálculo con R. 12.6.2.- Filtrado lineal. 12.6.3.- Modelos SARIMA: 12.6.3.1.- Identificación del modelo. 12.6.3.2.- Estimación de los parámetros. 12.6.3.3.- Diagnosis. 12.6.3.4.- Predicción. 12.6.3.5.- Test de serie estacionaria. 12.6.4.- Cointegración de Series. 12.7.- Conclusión. TEMA 13. PARÁMETROS GRÁFICOS. 13.1.- Gráfico plot. Función legend. 13.2.- Recta de regresión. 13.3.- Histograma. 13.4.- Gráfico de cajas. 13.5.- Gráficos de barras con barras de error. **3**

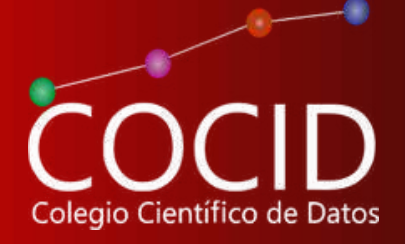

# MÓDULO 4. CALIDAD AL CLIENTE Y MARKETING MÓ<br>TEM<br>1.1.<br>1.2.

- TEMA 1. ANÁLISIS DE CORRESPONDENCIAS.
- 1.1.- Introducción.
- 1.2.- Análisis de correspondencias bidimensional con R.
- 1.3.- Análisis de correspondencias múltiple con R.
- 1.4.- Conclusión.
- TEMA 2. ANÁLISIS FACTORIAL.
- 2.1.- Introducción.
- 2.2.- Formulación.
- 2.3.- Análisis factorial con R.
- 2.4.- Conclusión.
- TEMA 3. ANÁLISIS DE COMPONENTES PRINCIPALES.
- 3.1.- Introducción.
- 3.2.- Formulación.
- 3.3.- Análisis de componentes principales con R.
- 3.4.- Representaciones gráficas
- 3.5.- Conclusión.
- TEMA 4. ANÁLISIS DISCRIMINANTE.
- 4.1.- Introducción.
- 4.2.- Formulación.
- 4.3.- Análisis discriminante con R.
- 4.4.- Validación cruzada.
- 4.5.- Método de los k vecinos más próximos.
- 4.6.- Método de los k vecinos más próximos. Validación cruzada.
- 4.7.- Análisis discriminante. K grupos y clasificación desconocida.
- 4.8.- Conclusión.
- TEMA 5. ESCALADO MULTIDIMENSIONAL.
- 5.1.- Introducción.
- 5.2.- Formulación.
- 5.3.- Escalado multidimensional con R. Métrico y no métrico.
- 5.4.- Cálculo de matrices.
- 5.5.- Conclusión.
- TEMA 6. ANÁLISIS CLUSTERS.
- 6.1.- Introducción.
- 6.2.- Formulación.
- 6.3.- Análisis clusters con R.
- 6.4.- Elección del número de clusters.
- 6.5.- Conclusión.

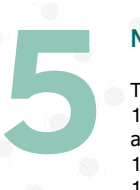

#### Módulo 5. . BASES DE DATOS. BIG DATA Y ETL

TEMA 1. TRABAJO DE BIG DATA Y CUBOS OLAP. 1.1.- OLAP (On-Line Analytical Processing – Procesamiento analítico en línea)

- 1.1.1.- Los Cubos OLAP
- 1.1.2.- Gestores de bases de datos con OLAP
- 1.1.3.- Hechos y dimensiones
- 1.1.4.- Operaciones OLAP  $1.1.4.1$  - «Rebanada»
- 1.1.4.2.- «Dados»
- 1.1.4.3.- Enrollar
- 1.1.4.4.- Profundizar
- 1.1.4.5.- Pivote

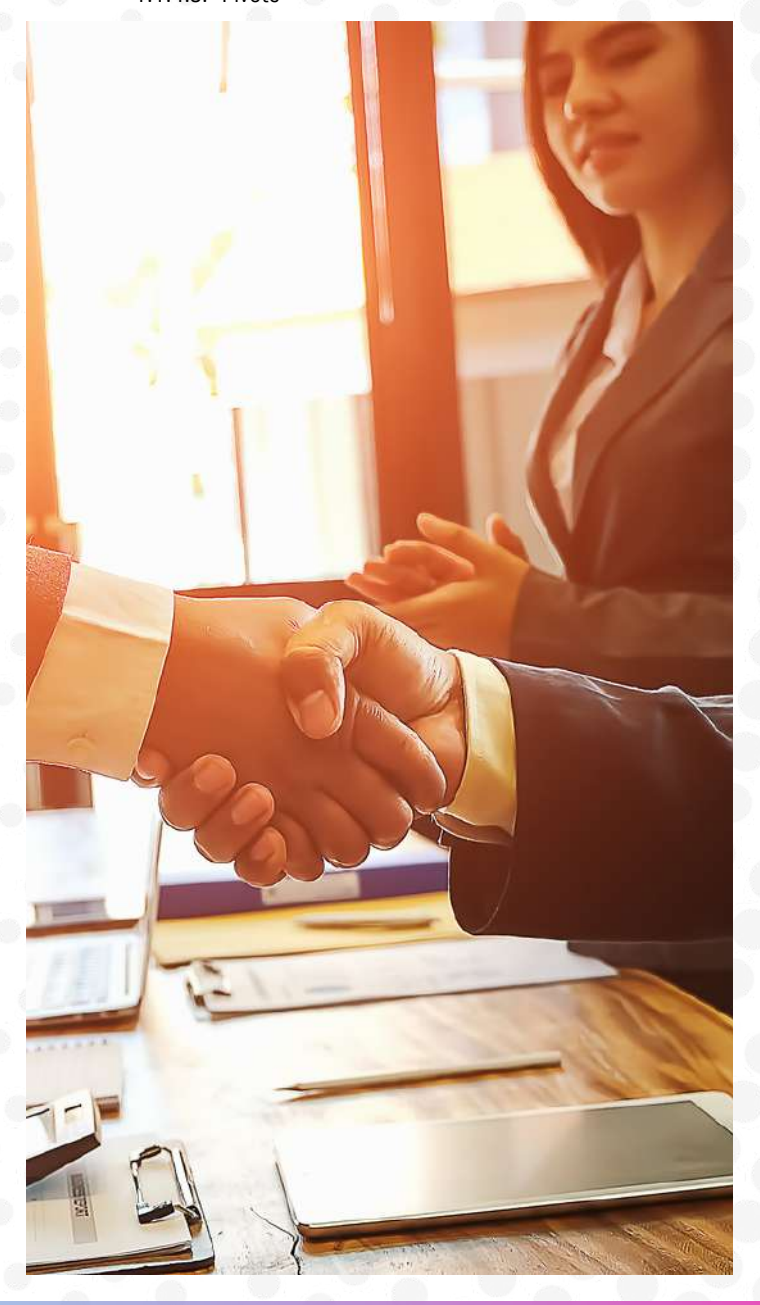

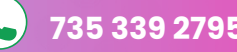

# Calendario de Sesiones **Online**

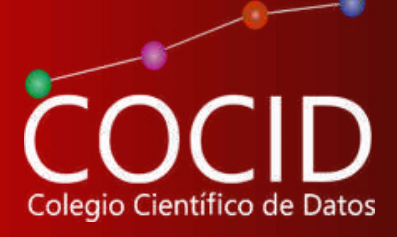

#### Ciencia de Datos para Negocios con R

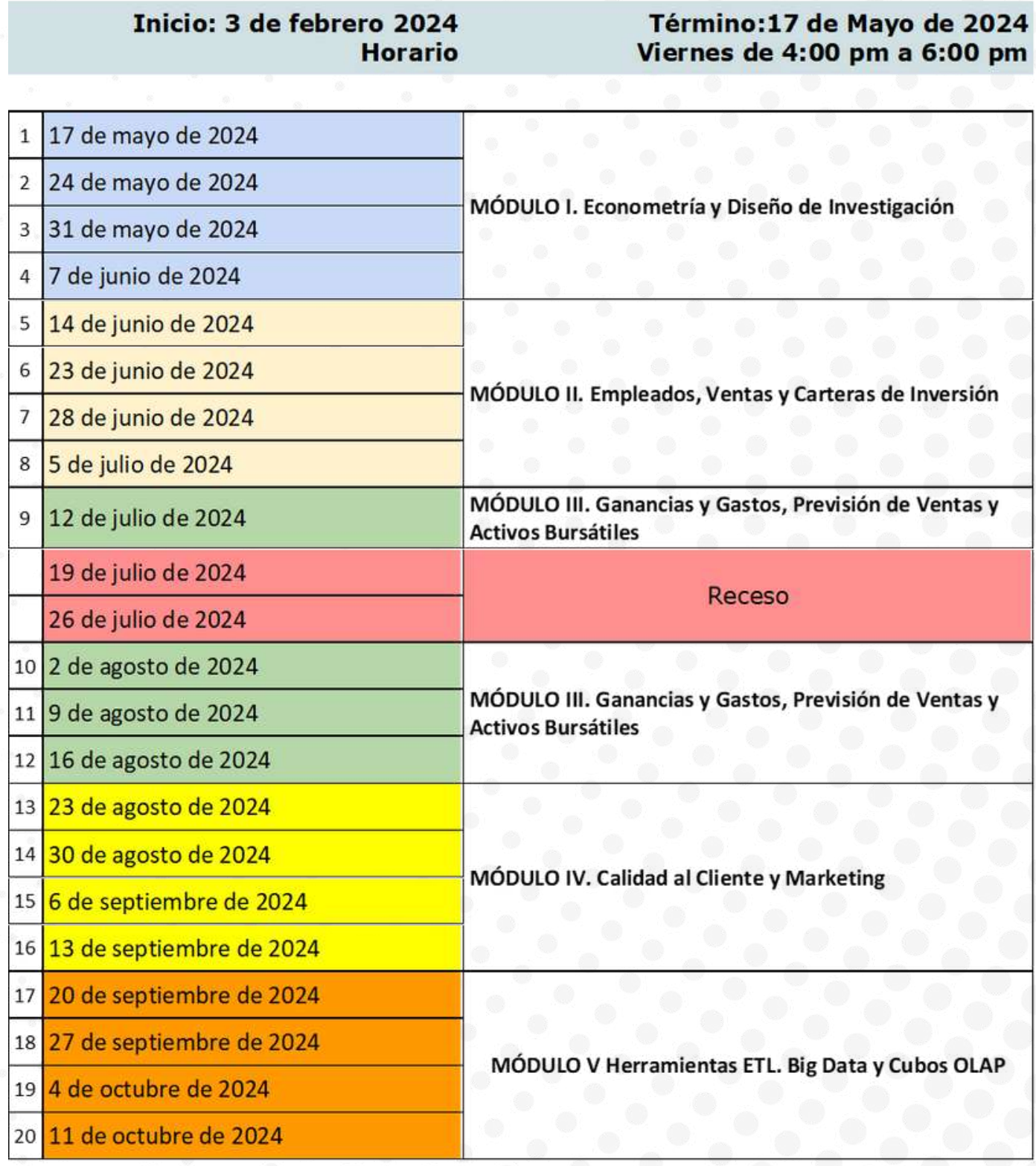

Suspensión de actividades por periodo vacacional

# <span id="page-10-0"></span>Proceso de Inscripción

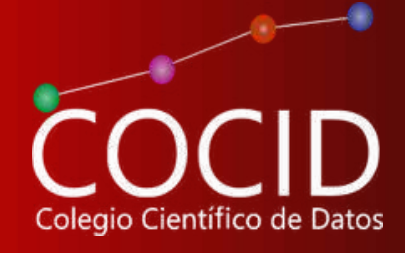

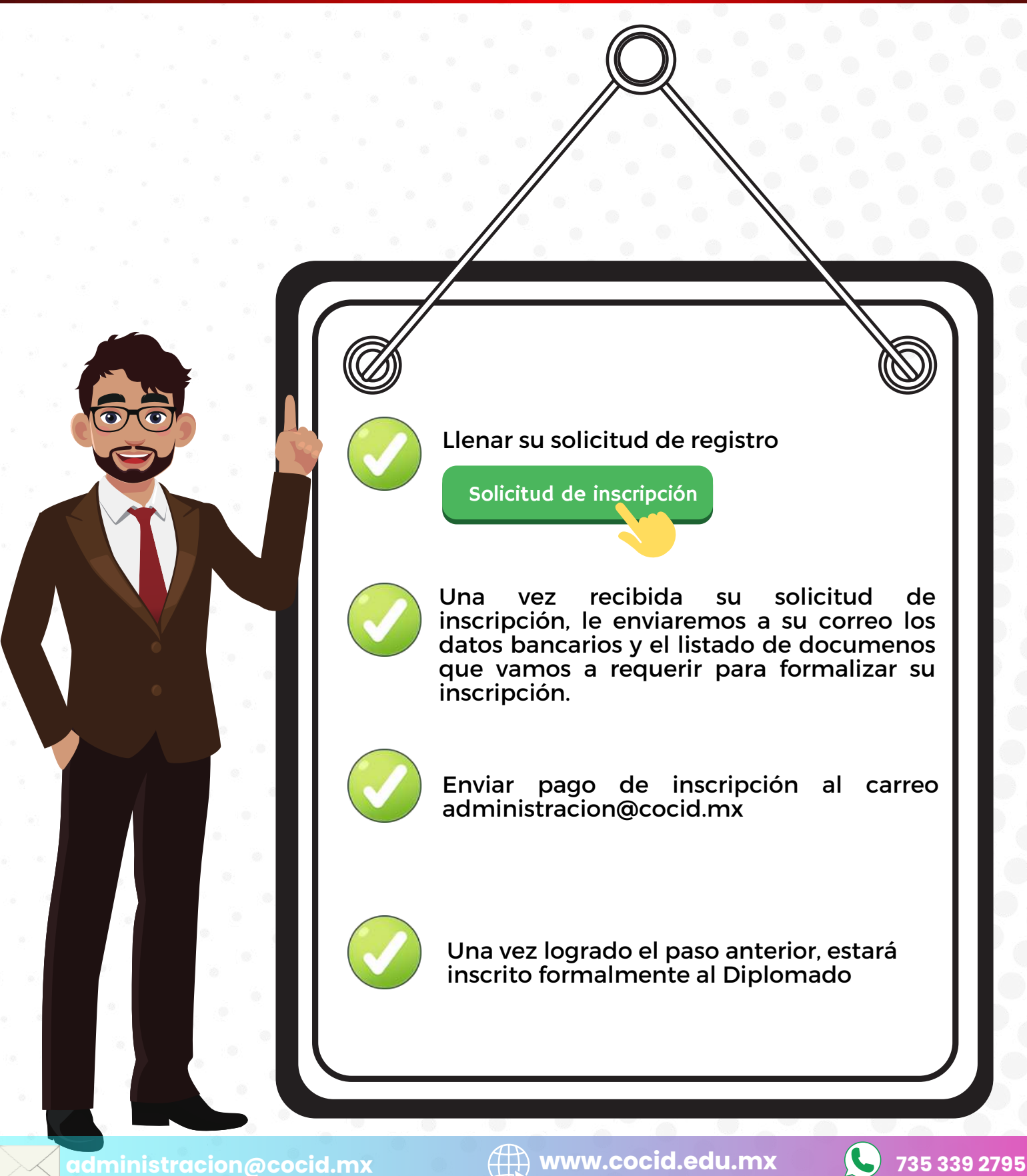

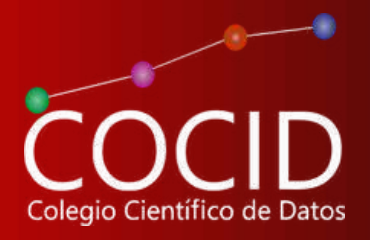

### <span id="page-11-0"></span>**Formas de pago**

#### **PRECIO DE DIPLOMADO**

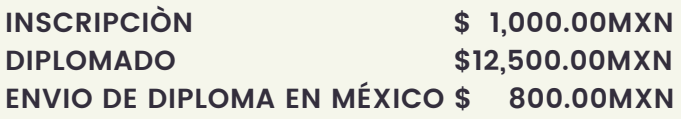

#### **DEPÓSITO O TRANSFERENCIAS BANCARIAS**

**BBVA** PROMOTORA DE FORMACIÓN ASML, S.C. **Cuenta:** 0113456544 **Clabe interbancaria:** 012542001134565445

#### **CALENDARIO DE PAGOS**

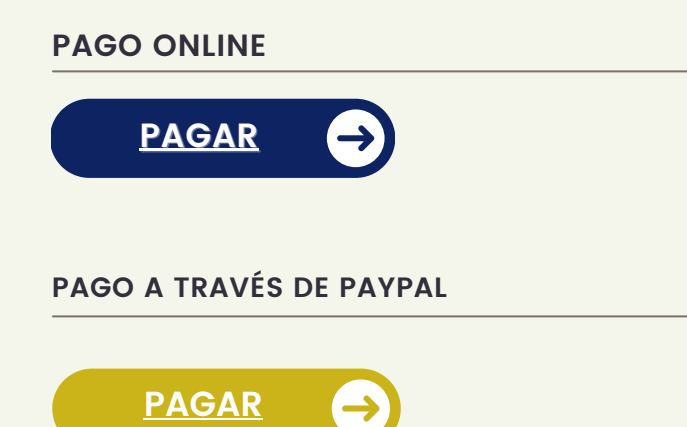

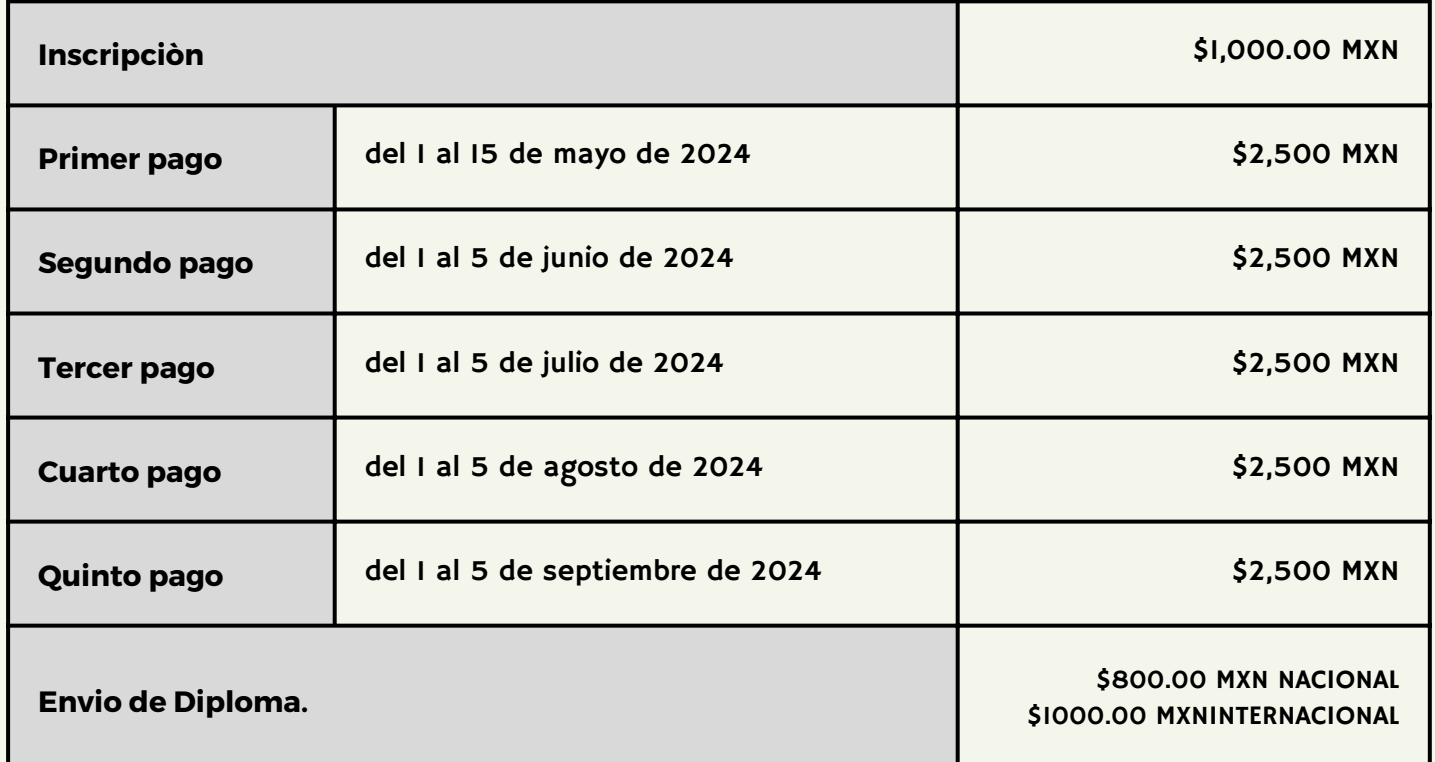

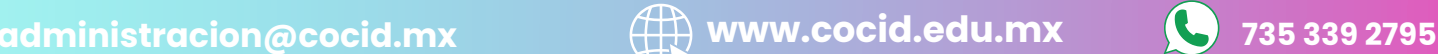

## <span id="page-12-0"></span>DOCENTE TITULAR

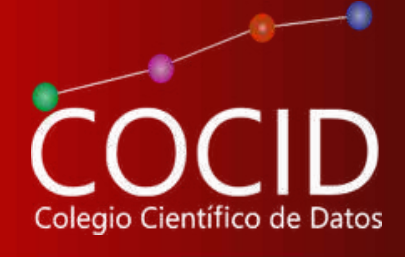

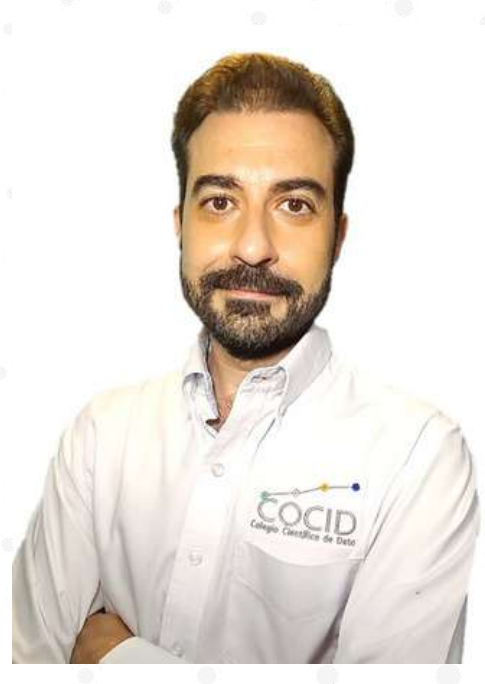

### Mtro. Tomás Alberto Salmerón Enciso

Maestro en Técnicas Actuales de Estadística Aplicada, con una Especialización en Técnicas Robustas y Avanzadas de Estadística Aplicada y Licenciado en Psicopedagogía por la Universidad Nacional de Educación a Distancia (UNED – Madrid, España –). Trabajó para el Dpto. de Protección de Cultivos del Instituto de Formación Agraria y Pesquera de Andalucía (IFAPA – Gobierno de Andalucía, España) desarrollando la tarea de asesor en estadística e investigación. Realizó estudios en colaboración con el Comisionado de Energía de la Unión Europea y sus políticas Medioambientales en el año 2014. Especialista en software R, ha realizado publicaciones y desarrollado varios libros de estadística avanzada con software R y temarios para universidades como el Máster de Estadística Aplicada con Software R de la Universidad Rey Juan Carlos de Madrid (España). Actualmente, radica en México, donde es Director de Colegio Científico de Datos, imparte formación de posgrado en estadística avanzada con R para universidades, es asistente de investigación y estadística para proyectos CONACYT, consultor externo para el Fondo de Población de las Naciones Unidas en México y expone en congresos nacionales e internacionales.

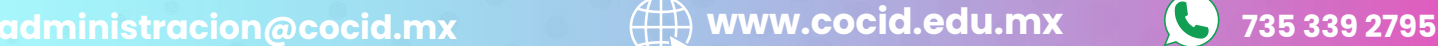

### <span id="page-13-0"></span>**Contacto**

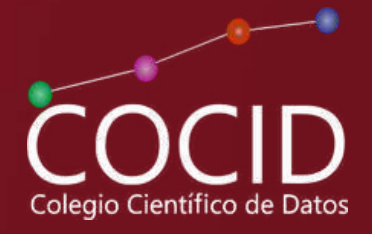

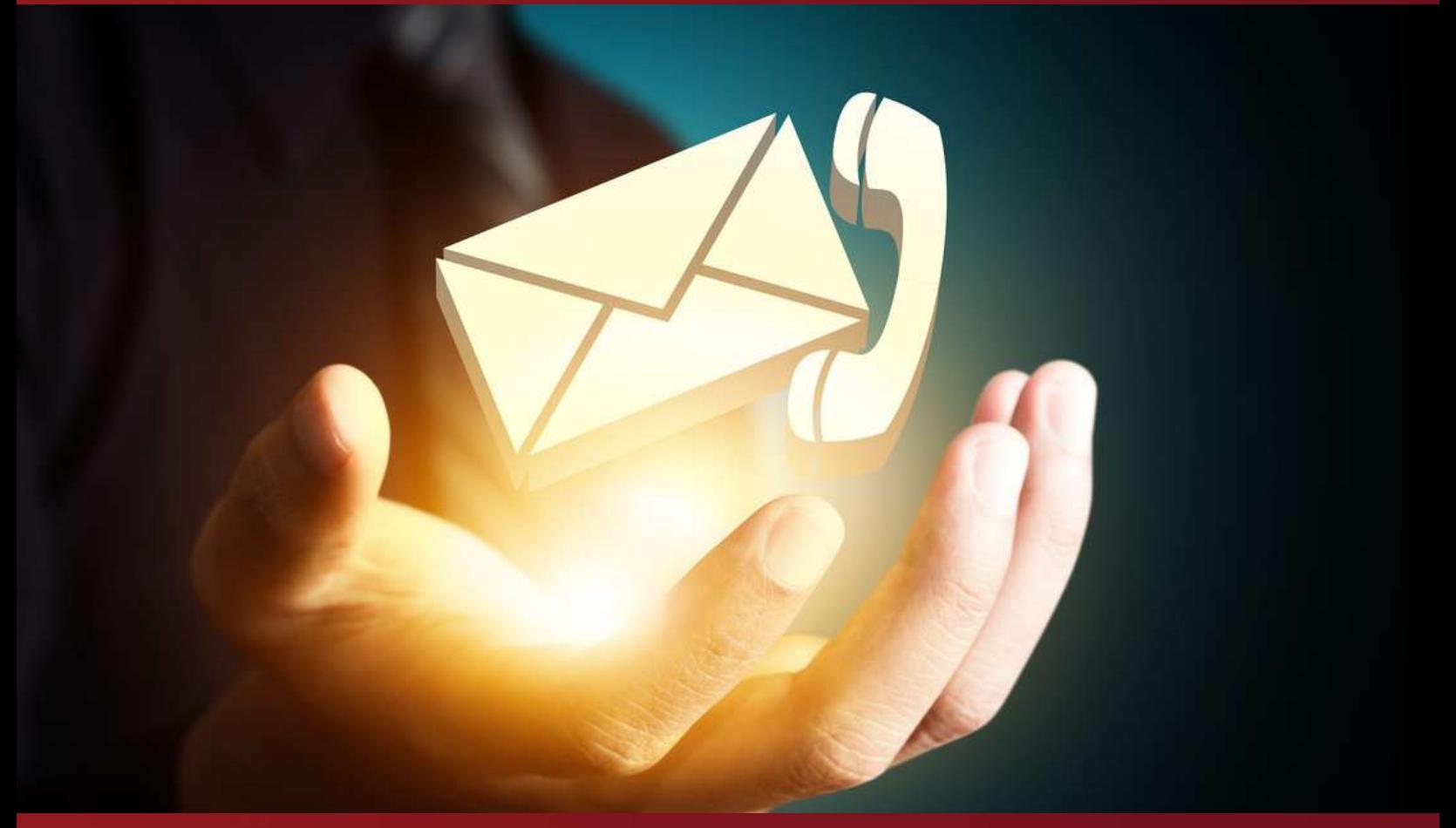

# Contáctanos

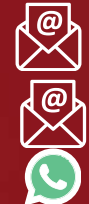

**A** administracion@cocid.mx cocid.direccion@gmail.com 735 339 27 95